# Search! EECS 4315

www.cse.yorku.ca/course/4315/

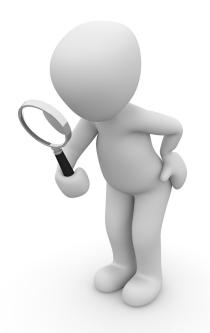

# Search strategies

JPF contains different search strategies:

- depth first search (gov.nasa.jpf.search.DFSearch),
- breadth first search (gov.nasa.jpf.search.heuristic.BFSHeuristic)
- and several other search strategies.

JPF has been designed in such a way that it can easily be extended. For example, a new search strategy can be added to JPF.

### The Search Class

The class Search of the package gov.nasa.jpf.search contains numerous attributes and methods that are useful for implementing search strategies.

By extending the Search class, we inherit all these features.

# Depth First Search

```
import gov.nasa.jpf.search.Search;
public class DFSearch extends Search {
    ...
}
```

### Constructor of DFSearch

public Search(Config config, VM vm)

- The Config object contains the JPF properties.
- The vM object refers to JPF's virtual machine.

#### Problem

Implement the constructor of the DFSearch.

### The search Method

The method

```
public void search()
```

drives the search.

```
public boolean forward()
```

tries to move forward along an unexplored transition and returns whether the move is successful.

```
public boolean backtrack()
```

tries to backtrack and returns whether the backtrack is successful.

### **States**

```
public boolean isNewState()
```

tests whether the current state has not been visited before.

```
public boolean isEndState()
```

tests whether the current state is a final state.

```
public boolean isIgnoredState()
```

tests whether the current state can be ignored.

#### Problem

Implement the search method of the DFSearch class.

### The done Attribute

Other components of JPF can end a search by setting the attribute done of the class Search to true.

### Problem

Modify the search method of the DFSearch class to incorporate the done attribute.

# Request Backtrack

Other components of JPF can request a search to backtrack by means of the method

public boolean checkAndResetBacktrackRequest()

#### Problem

Modify the search method of the DFSearch class to incorporate the checkAndResetBacktrackRequest method.

# Limit depth of search

JPF can be configured to limit the depth of the search by setting the JPF property search.depth\_limit. The default value of search.depth\_limit is Integer.MAX\_VALUE. The Search class contains the attribute depth that can be used to keep track of the depth of the search. It also provides the method getDepthLimit which returns the maximal allowed depth of the search.

### Problem

Modify the search method of the DFSearch class to limit the depth.

# Limit memory usage

The JPF property search.min\_free captures the minimal amount of memory, in bytes, that needs to remain free. The default value is 1024 << 10. By leaving some memory free, JPF can report that it ran out of memory and provide some useful statistics instead of simply throwing an OutOfMemoryError. The method checkStateSpaceLimit of the class Search checks whether the minimal amount of memory that should be left free is still available.

#### Problem

Modify the search method of the DFSearch class to limit the memory usage.

# Multiple errors?

The JPF property search.multiple\_errors tells us whether the search should report multiple errors (or just the first one). he forward method also checks whether any property is violated after the unexplored transition has been traversed. If a violation has been detected then the attribute done is set to true if and only if JPF has been configured to report at most one error. The method hasPropertyTermination of the class Search checks whether a violation was encountered during the last transition. The method returns true if and only if a violation was encountered and the attribute done is set to true.

#### Problem

Modify the **search** method of the **DFSearch** class to take search.multiple\_errors into account.

### **Notifications**

A search should also notify listeners of particular events by invoking to the methods of the interface SearchListener, which can be found in the package gov.nasa.jpf.search. The Search class contains a number of notify methods.

#### Problem

Modify the search method of the DFSearch class to incorporate notifications.